#### G53CMP: Lecture 14*Run-Time Organisation I*

Henrik Nilsson

University of Nottingham, UK

the contract of the contract of the  $6$   $6$   $6$ <br>GESCMP: Lecture 14 – p.1/37

G53CMP: Lecture <sup>14</sup> – p.4/37

 $\overset{\circ}{\phantom{\circ}}$  =  $\overset{\circ}{\phantom{\circ}}$  =  $\overset{\circ}{\phantom{\circ}}$  G53CMP: Lecture 14 – p.7/37

 $\alpha$  , and  $\alpha$  , and  $\alpha$  , and  $\alpha$ 

### Example: Lifetime (1)

var x, y: ... proc P() var <sup>p</sup>1, <sup>p</sup>2: ... begin ... end proc Q() var <sup>q</sup>1, <sup>q</sup>2: ... begin ... if ... Q(); ... end proc R() var r1, r2: ... begin ... Q() ... end begin ... P() ... R() ... end

### Storage Allocation (1)

- *Global variables* exist throughout the program's run-time.
- Where to store such variables can thus be decided *statically*, at compile (or link) time, once and for all.

#### Example:

private static String [] tokenTable  $=$  ...

## This Lecture

One aspect of run-time organisation: stack-based storage allocation

- Lifetime and storage
- Basic stack allocation:
	- **-** stack frames
	- **-** dynamic links
- Allocation for nested procedures:
- **-** non-local variable access
- **-** static links

## Example: Lifetime (2)

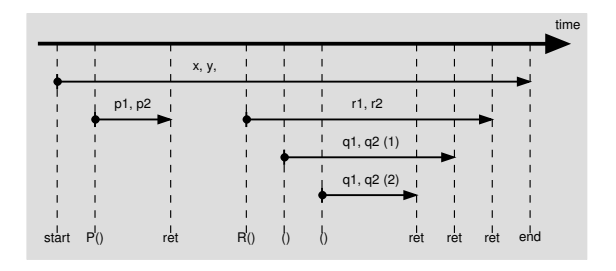

the control of the control of

G53CMP: Lecture <sup>14</sup> – p.2/37

 $\overset{\circ}{\phantom{\circ}}$  G53CMP: Lecture 14 – p.5/37

 $0$   $0$   $0$   $0$   $0$   $0$   $0.53$ CMP: Lecture 14 – p.8/37

## Storage Allocation (2)

- *Arguments* and *local variables* exist only during <sup>a</sup> function (or procedure or method)invocation:
	- **-** Function calls are properly nested.
	- **-** In case of *recursion*, <sup>a</sup> function may be*re-entered* any number of times.
	- **-** Each function activation needs <sup>a</sup> privateset of arguments and local variables.
- These observations suggest that storage forarguments and local variables should beallocated on <sup>a</sup> *stack*.

## Storage Areas

- *Static storage*: storage for entities that livethroughout an execution.
- *Stack storage*: storage allocated dynamically, but deallocation must be carriedout in the opposite order to allocation.
- *Heap storage*: region of the memory whereentities can be allocated and deallocateddynamically as needed, in any order.

G53CMP: Lecture <sup>14</sup> – p.3/37

 $^{\circ}$   $^{\circ}$   $^{\circ}$   $^{\circ}$   $^{\circ}$   $^{\circ}$  G53CMP: Lecture 14 – p.6/37

#### Example: Lifetime (3)

```
private static Integer foo(int i) {
    Integer n = new Integer(i);return n;
}
```
- 
- The lifetimes of  $\pm$  and n coincides with the invocation of foo.
- The lifetime of the integer *object* created by new starts when new is executed and ends when there are no more references to it.
- The integer object thus *survives* the invocation of foo. **Contract Contract**

## Storage Allocation (3)

- When the lifetime does not coincide withprocedure/function invocations, *heapallocation* is needed. E.g. for:
	- **-** objects in object-oriented languages
	- **-** function closures in languages supportingfunctions as first class entities
	- **-** storage allocated by procedures likemalloc in C.
- Such storage either *explicitly deallocated* when no longer needed, or *automaticallyreclaimed* by <sup>a</sup> garbage collector.

#### Stack Frames

One *stack frame* or *activation record* for each currently active function/procedure/method. Contents:

- Arguments
- Bookkeeping information; e.g.
	- **-** Return address
	- **-** Dynamic link
	- **-** Static link
- Local variables
- Temporary workspace

Example: A function **<sup>f</sup>**

(Not quite current MiniTriangle, but languagecould easily be extended in this way.)

```
var n: Integer;
...fun f(x,y: Integer): Integer =
    letz: Integer
    in begin
        z := x * x + y * y;
        return n * z
    endG53CMP: Lecture 14 – p.13/37
```
G53CMP: Lecture <sup>14</sup> – p.10/37

# Example: TAM Code for **<sup>f</sup>**

TAM-code for the function  $\epsilon$  (at address 2082):

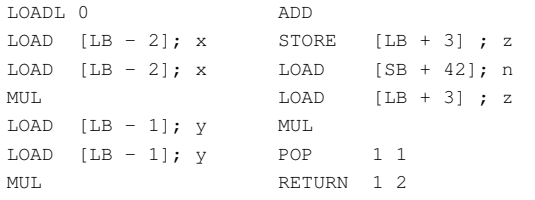

RETURN replaces activation record (frame) of f by result, restores LB, and jumps to ret. addr. (2018).

Note: all variable offsets are *static*. G53CMP: Lecture <sup>14</sup> – p.16/37

## Defining the Stack

The stack is usually defined by <sup>a</sup> handful of registers, dictated by the CPU architectureand/or convention. For example:

- *SB*: Stack Base
- *ST*: Stack Top
- *LB*: Local Base

The names vary. Stack Pointer (SP) and Frame Pointer (FP) are often used instead of ST andLB, respectively.

G53CMP: Lecture <sup>14</sup> – p.11/37

G53CMP: Lecture <sup>14</sup> – p.14/37

# Example: Calling **<sup>f</sup>**

## Call sequence for  $f(3,7)$   $\star$  8:

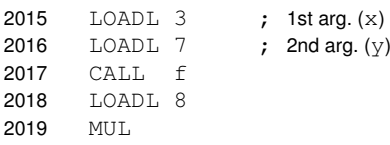

Address of each instruction explicitly indicated tothe left. Address of  $f$  here given symbolically by <sup>a</sup> label. Corresponds to the address where thecode for  $\epsilon$  starts, say 2082.

## Dynamic and Static Links

- *Dynamic Link*: Value to which LB (Local Base) is restored by RETURN when exiting procedure; i.e. addr. of *caller's frame* <sup>=</sup> old LB:
- **-** "Dynamic" because related to dynamic call graph.
- *Static Link*: Base of underlying frame of functionthat *immediately lexically encloses* this one.
- **-** "Static" because related to program's staticstructure.
- **-** Used to determine addresses of variablesof lexically enclosing functions.

## Typical Stack Frame Layout

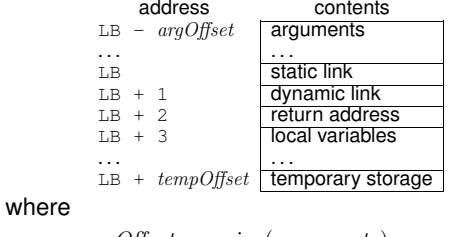

 $argOffset = size(arguments)$  $tempOfSet = 3 + size(local variables)$ TAM uses this convention. (Word (e.g. 4 bytes)addressing assumed, offsets in *words*.)

# Example: Stack layout on entry to **<sup>f</sup>**

 $\frac{6}{5}$  CMP: Lecture 14 – p.12/37

G53CMP: Lecture <sup>14</sup> – p.18/37

On entry to  $f$ ; caller's  $ST = f$ 's LB:

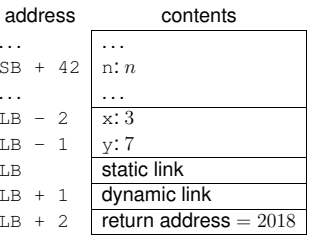

Ret. addr. <sup>=</sup> old program counter (PC) <sup>=</sup> addr. of instruction immediately after the call instruction. New PC = address of first instruction of  $f = 2082$ .  $^{\circ}$   $^{\circ}$   $^{\circ}$   $^{\circ}$   $^{\circ}$  G53CMP: Lecture 14 – p.15/37

## Example: Stack Allocation (1)

let var a: Integer[3]; var b: Boolean; var c: Character; proc <sup>Y</sup> () let var d: Integer; var e: record c: Character, n: Integer end in ...; proc <sup>Z</sup> () let var f: Integer inbegin  $\ldots$ ;  $Y()$ ;  $\ldots$  end in

begin  $\ldots$ ; Y();  $\ldots$ ; Z();  $\ldots$  end

## Example: Stack Allocation (2)

Initially  $LB = SB$ ; i.e., the global variables constitute the frame of the main program.

Call sequence: main  $\rightarrow$ Y (i.e. after main calling Y):

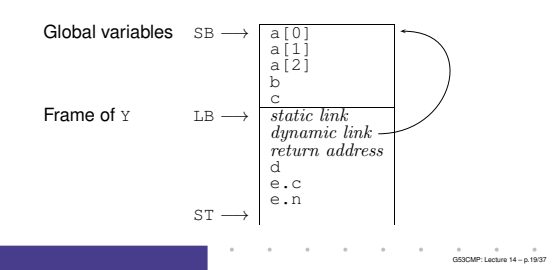

#### Non-Local Variable Access (1)

## Consider *nested* procedures:

```
proc P()
    var x, y, z: Integer
     proc Q()
          ...
begin ... if ... Q() ... end
     proc R()
     ...
begin ... Q() ... end
begin ... Q() ... R() ... end
```
<sup>P</sup>'s variables are in scope also in <sup>Q</sup> and <sup>R</sup>. But how to access them from  $\mathop{\mathbb{Q}}$  or  $\mathop{\mathbb{R}}\nolimits?$ Neither global, nor local!

Belong to the *lexically enclosing procedure*.

## Non-Local Variable Access (4)

#### Answer:

- The *Static Links* in <sup>Q</sup>'s and <sup>R</sup>'s frames are set to point to <sup>P</sup>'s frame on each activation.
- The static link in P's frame is set to point to the frame of *its* closest lexically enclosing procedure, and so on.
- Thus, by following the chain of static links, one can access variables at any level of <sup>a</sup>nested scope.

### Example: Stack Allocation (3)

### Call sequence: main  $\rightarrow$ z $\rightarrow$ y:

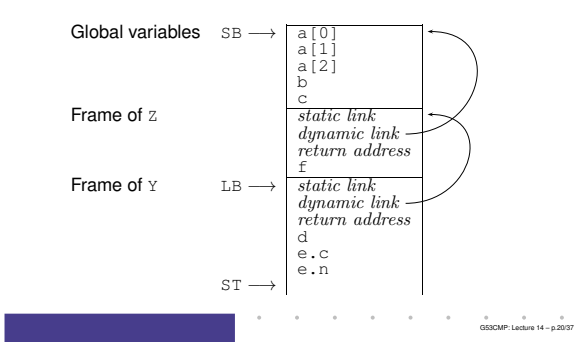

## Non-Local Variable Access (2)

In particular:

• We cannot access  $x, y, z$  relative to the stack base (SB) since we cannot (in general)statically know if P was called directly from the main program or indirectly via one ormore other procedures.

contract the contract of the con-

 $^{\circ}$   $^{\circ}$   $^{\circ}$   $^{\circ}$   $^{\circ}$   $^{\circ}$  G53CMP: Lecture 14 – p.23/37

 $\begin{array}{cc}\n0 & 0 \\
\hline\n\end{array}$ 

• I.e., there could be arbitrarily many stackframes *below* <sup>P</sup>'s frame.

#### Exercise: Stack Allocation

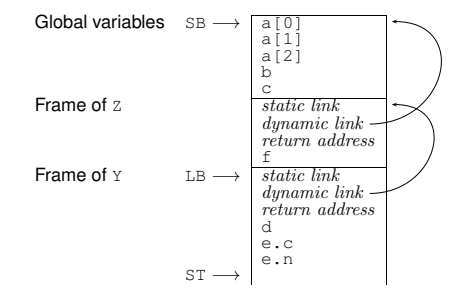

## In  $Y$ , what is the address of: b? e.c?  $f$ ?

 $6$ <br>CF3CMP: Lecture 14 – p.21/37

 $\overset{\circ}{\phantom{\circ}}$   $\overset{\circ}{\phantom{\circ}}$  G53CMP: Lecture 14 – p.24/37

contract and contract and

#### Non-Local Variable Access (3)

- We cannot access  $x, y, z$  relative to the local base (LB) since we cannot (in general) statically know if e.g. <sup>Q</sup> was called directly from <sub>P</sub>, or indirectly via R and/or recursively<br>via iteolf via itself.
- I.e., there could be arbitrarily many stackframes *between* <sup>Q</sup>'s and <sup>P</sup>'s frames.

## Non-Local Variable Access (5)

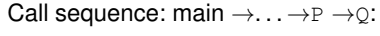

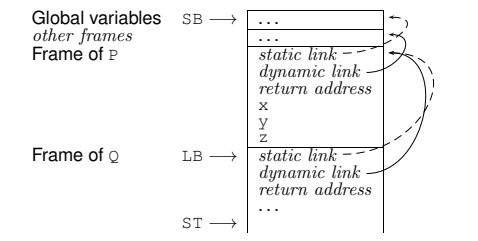

## Non-Local Variable Access (6)

Call sequence: main  $\rightarrow \ldots \rightarrow P \rightarrow R \rightarrow Q \rightarrow Q$ :

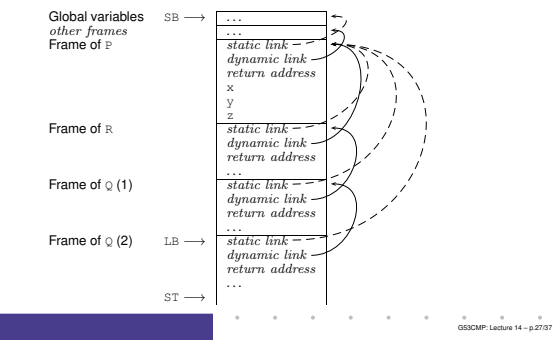

G53CMP: Lecture <sup>14</sup> – p.25/37

 $\overset{\circ}{\text{GS3CMP}}$ : Lecture 14 – p.22/37

## Non-Local Variable Access (7)

#### Consider further levels of nesting:

proc P() var x, y, z: Integer proc Q() proc R() ... begin ...if ... R() ... end ... begin ... R() ... end begin ... 0() ... end

*Note:* <sup>Q</sup>'s variables now in scope in <sup>R</sup>. To access, compute the *difference between scope levels* of the accessing procedure/function and theaccessed variable (*note: static information*), and follow that many static links.  $\begin{array}{ccccc}\n\circ & & & & \circ & & \circ \\
\circ & & & & \circ & & \circ \\
\circ & & & & \text{GSG} \cup \text{P: Lachure 14} - \text{p.28/37}\n\end{array}$ 

#### Example: Non-local Access

#### Accessing  $\frac{1}{2}$  in  $\frac{1}{2}$  from within  $\frac{1}{2}$ ; scope level difference is 2:

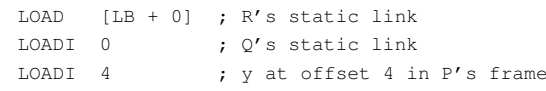

G53CMP: Lecture <sup>14</sup> – p.31/37

## Code Generation (3)

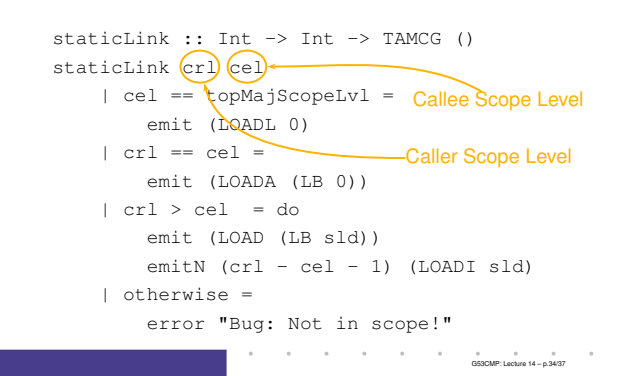

## Non-Local Variable Access (8)

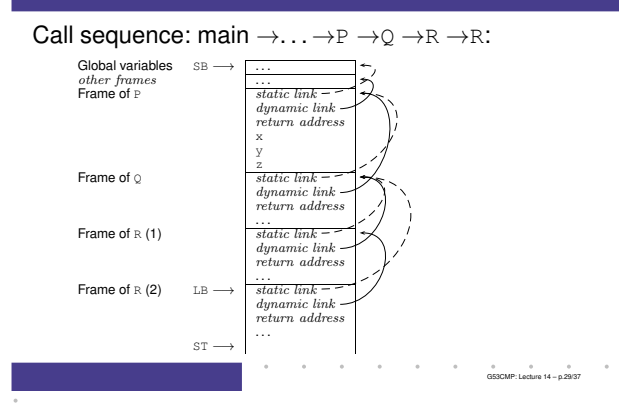

### Code Generation (1)

evaluate majl env (ExpVar {evVar <sup>=</sup> itms}) <sup>=</sup> case lookupISV itms env of ISVDisp <sup>d</sup> -> address majl vl <sup>d</sup> ISVLbl <sup>l</sup> -> do staticLink majl vl emit (LOADCA l) where

vl <sup>=</sup> majScopeLvl (itmsLvl itms)

Note: A label represents <sup>a</sup> procedure or function; what is pushed onto stack is effectively the corresponding *closure* (see later slide).  $\frac{6}{353}$ CMP: Lecture 14 – p.32/37

## Closures (1)

### A *closure*:

- Code for function or procedure; and
- Bindings for all its free variables.

Under the present scheme:

- Code: Address of function or procedure;
- Bindings: Chain of stack-allocated activationrecords linked by the static links.

Works only when closure does not survive the activation of the function/procedure where it was created. *Cannot* support first-class functions/procedures! G53CMP: Lecture <sup>14</sup> – p.35/37

## Example: Call with Static Link

#### $\begin{split} \mathsf{TAM} \ \mathsf{code}, \ \mathsf{P} \ \mathsf{calling} \ \mathsf{Q:} \ \mathsf{Q's} \ \mathsf{static} \ \mathsf{link} = \mathsf{P's} \ \mathsf{local} \ \mathsf{base} \ \mathsf{model} \ \mathsf{meta} \ \mathsf{total} \ \mathsf{prior} \ \mathsf{to} \ \mathsf{cell} \end{split}$ base, pushed onto stack prior to call:

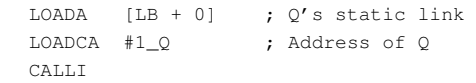

TAM code, <sup>R</sup> calling iteself recursively: copy of <sup>R</sup>'s static link (as callee's and caller's scope levelsare the same) pushed onto stack prior to call:

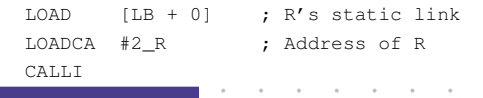

#### Code Generation (2)

 $address$  :: Int  $\rightarrow$  Int  $\rightarrow$  MTInt  $\rightarrow$  TAMCG () address  $c$ l  $\sqrt{v}$  d <sup>|</sup> vl == topMajScopeLvl <sup>=</sup> Variable Scope Level emit (LOADA (SB d))  $| \text{ cl } == \text{ vl } =$ emit (LOADA (LB d))  $| c1 > v1 = do$ emit (LOAD (LB sld)) emitN  $(cl - vl - 1)$  (LOADI sld) emit (LOADL d) emit ADD <sup>|</sup> otherwise <sup>=</sup> error "Bug: Not in scope!" **Current Scope Level**  $6$ <br>G53CMP: Lecture 14 – p.33/37

 $6$   $6$   $6$   $6$   $6$   $6$   $7$   $6$   $7$   $7$   $7$   $8$   $9$   $10$   $10$   $10$   $10$   $10$   $10$   $10$ 

 $6$   $6$ <br>G53CMP: Lecture 14 – p.36/37

### Closures (2)

- Functions/procedures are *first class* if they can be handled just like any other values; e.g.
	- **-** bound to variables
- **-** passed as arguments
- **-** *returned* as results.
- Supporting first-class functions/proceduresrequires closures to be *heap-allocated*:
- **-** Code still just address of function or procedure.
- **-** Static link replaced by (pointer(s) to) heap-allocated activation record(s).

# Closures (3)

• As an optimisation, one could imagine combined schemes: stack allocation and static links might be used when known that <sup>a</sup> closure will never survive activation of enclosing function/procedure.

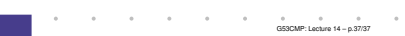